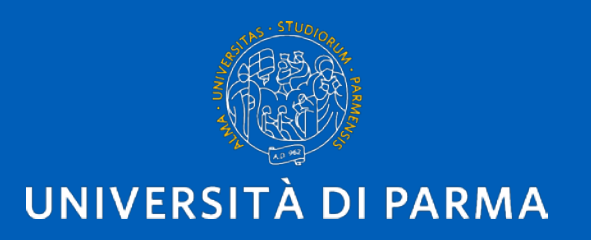

# IRIS RM PE - GUIDA

Parma, 10 maggio 2023 U.O. Monitoraggio delle Attività di Ricerca

- IRIS RM PE è il modulo della piattaforma di IRIS che censisce le attività di **Public Engagement.**
- Anvur definisce **Public Engagement** *«l'insieme delle attività organizzate istituzionalmente dall'Ateneo o dalle sue strutture, senza scopo di lucro, con valore educativo, culturale e di sviluppo della società e rivolto ad un pubblico non accademico».*
- Per ulteriori approfondimenti: <https://www.anvur.it/attivita/temi/>

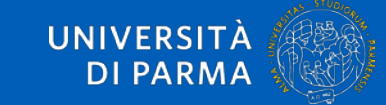

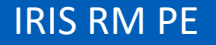

## GUIDA ALL'UTILIZZO DELLA PIATTAFORMA

- Per inserire iniziative di Public Engagement collegarsi al sito [https://air.unipr.it](https://air.unipr.it/)
- **I campi obbligatori sono quelli contrassegnati da asterisco**
- Gli eventi devono essere inseriti una sola volta (se un'intervista è stata ripresa da più testate giornalistiche inserirla una sola volta)
- Sono esclusi dalle iniziative di Public Engagement i corsi di formazione e aggiornamento rivolti agli insegnanti e le iniziative relative ai Percorsi per le Competenze Trasversali e per l'Orientamento - PCTO.
- Per avere supporto scrivere a **iris.rm@unipr.it**

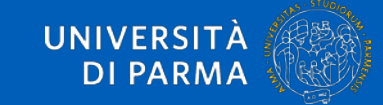

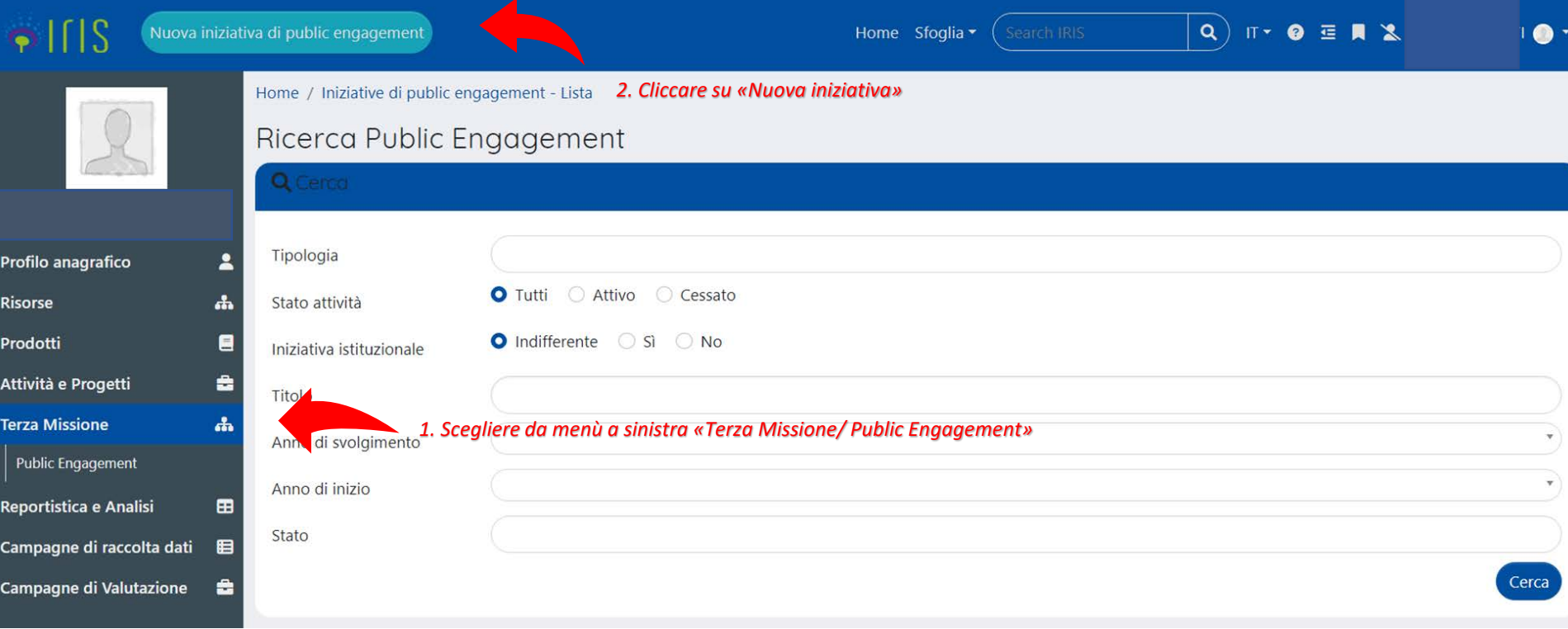

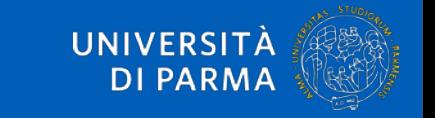

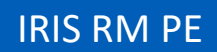

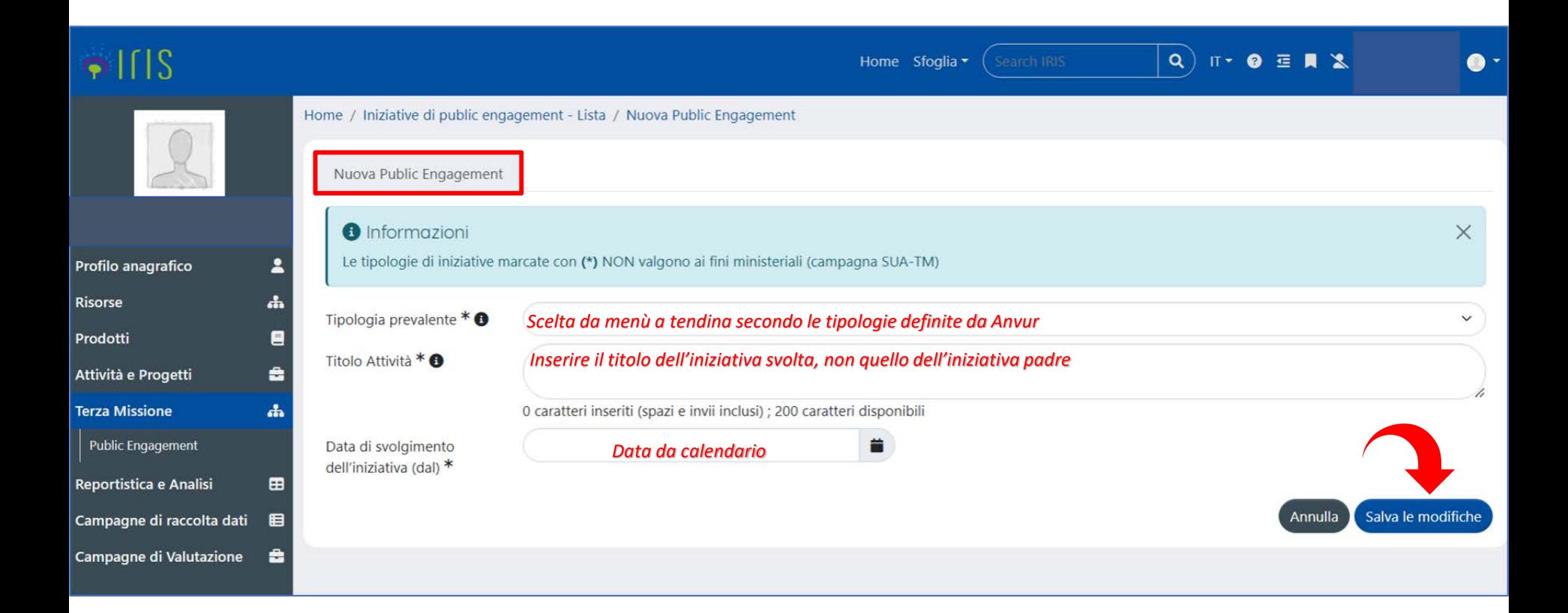

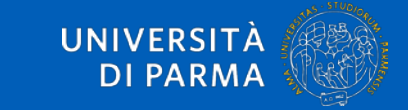

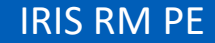

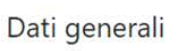

Identificativo IRIS

IRIS RM PE

PEN-4823

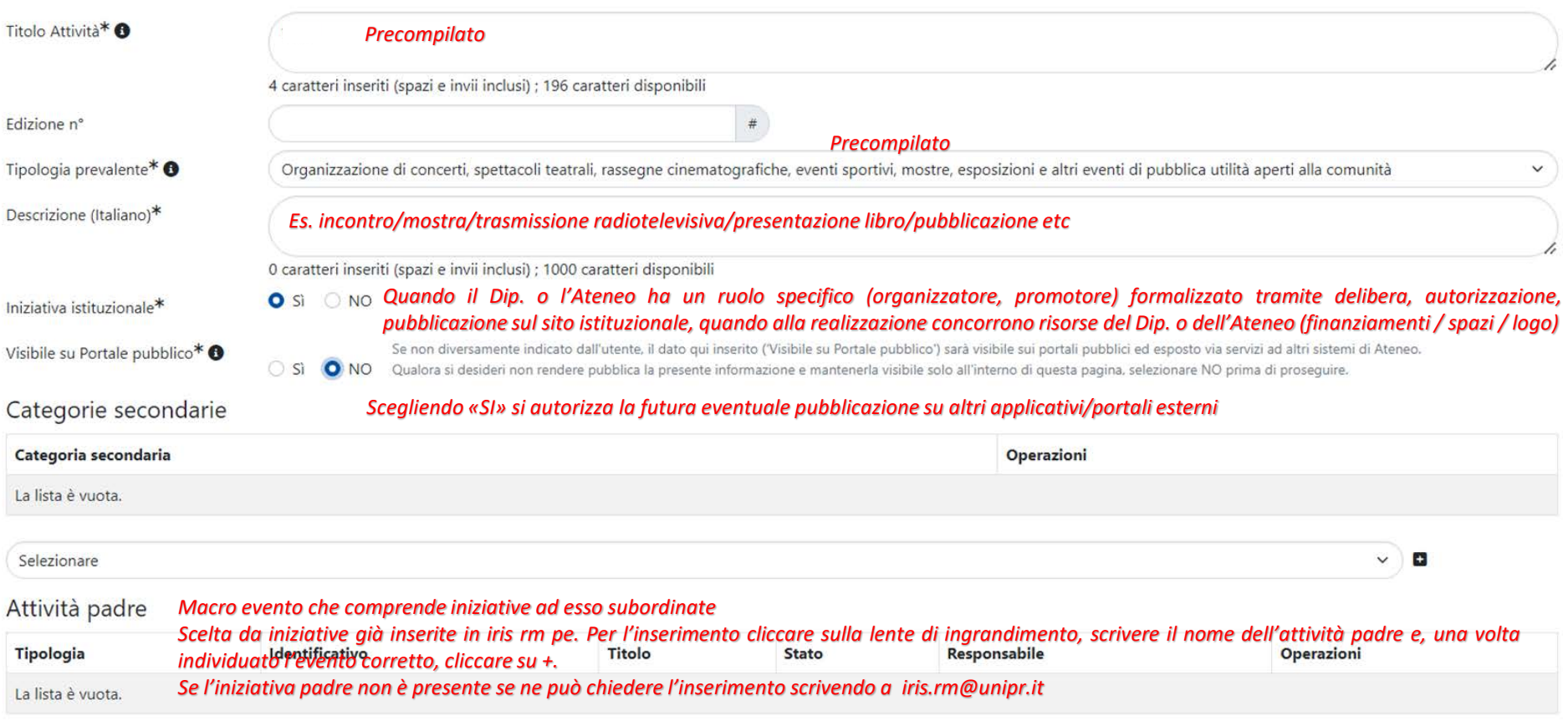

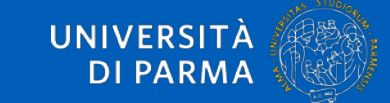

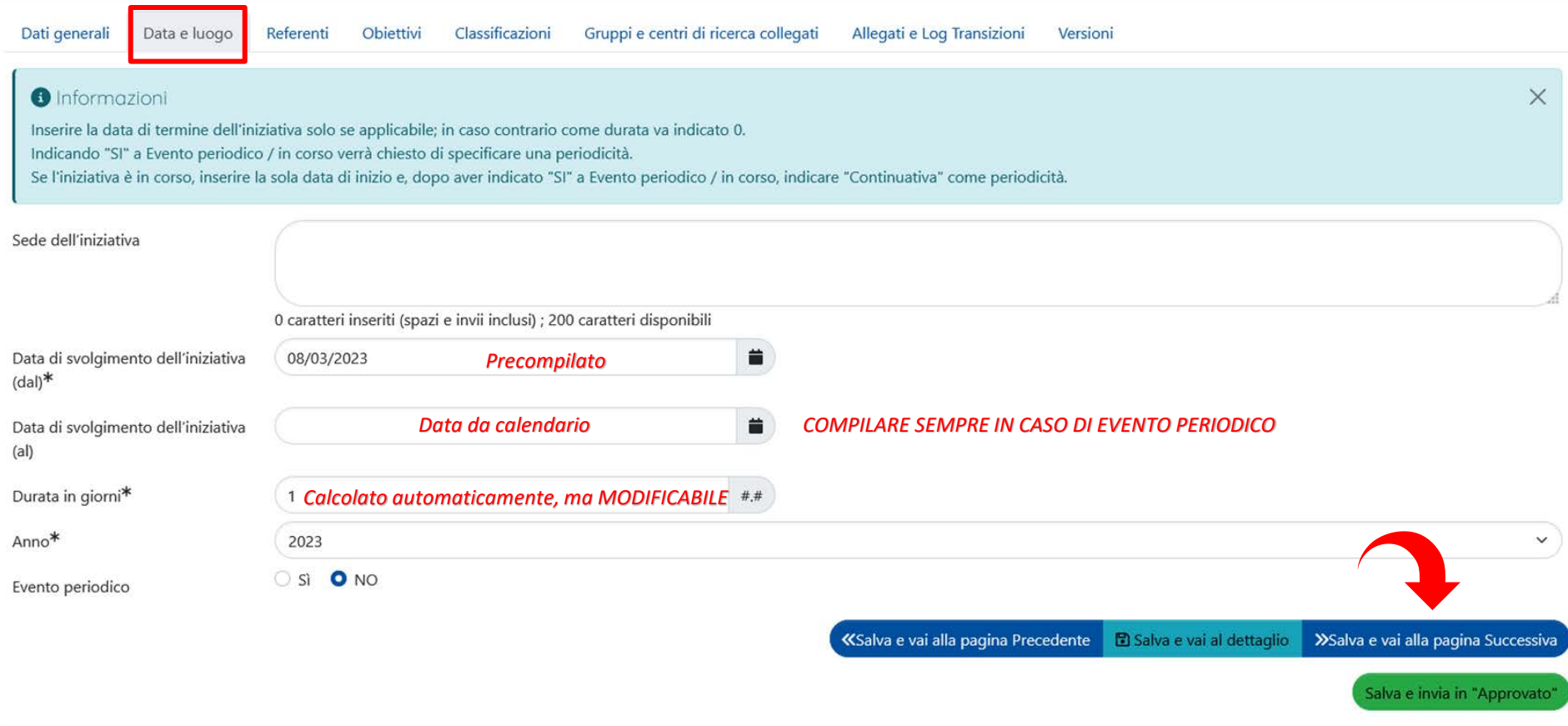

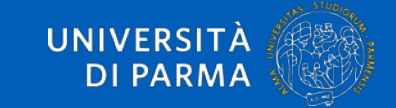

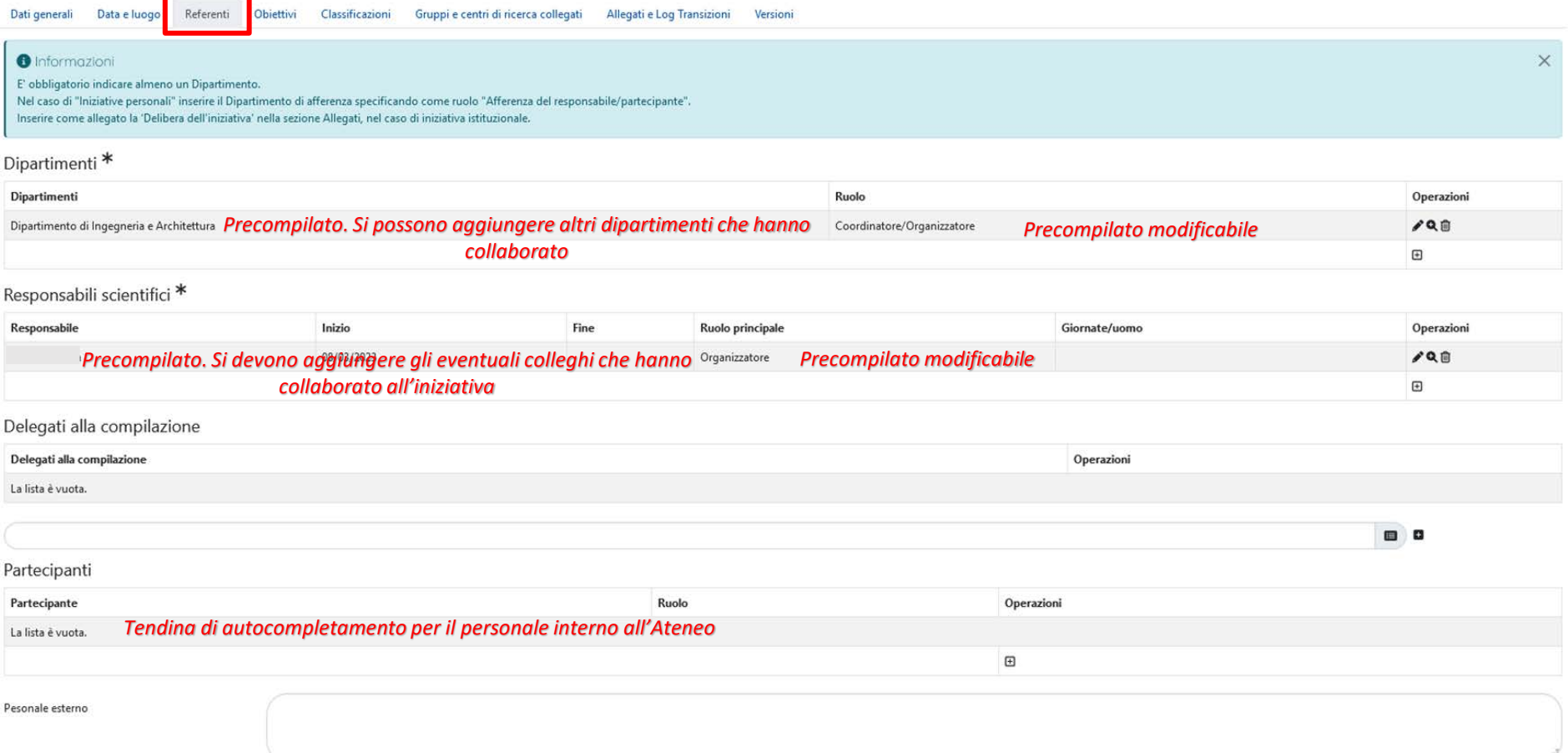

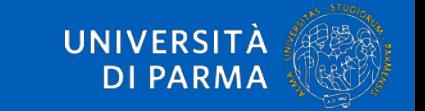

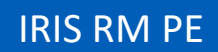

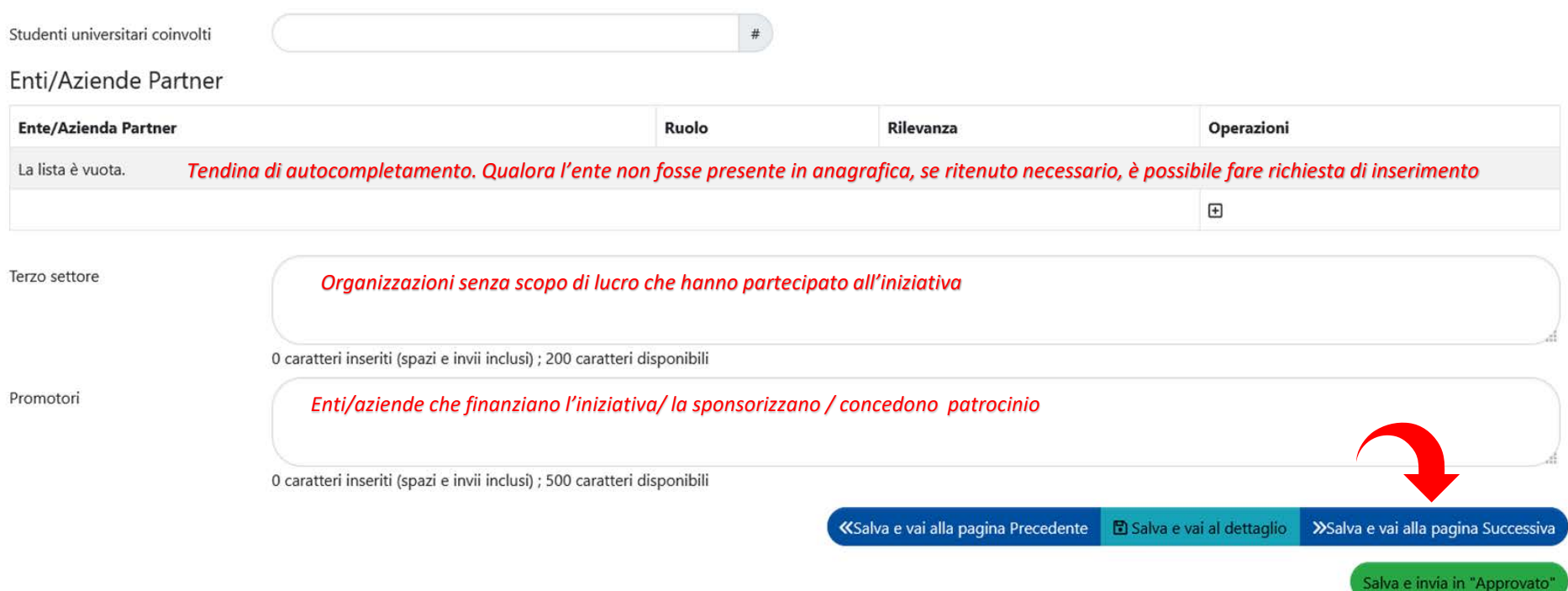

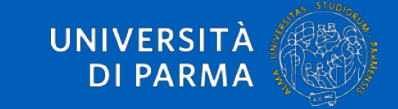

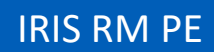

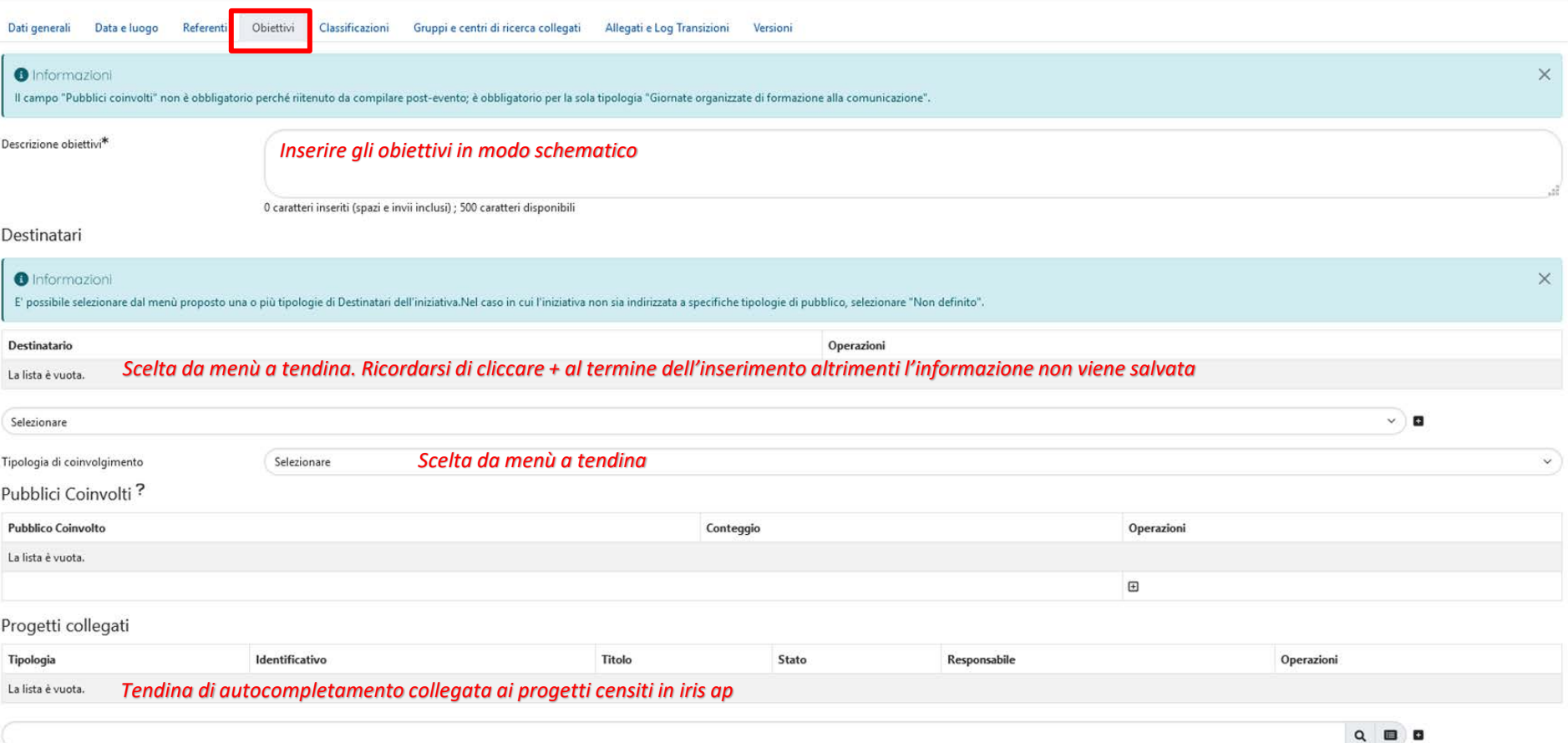

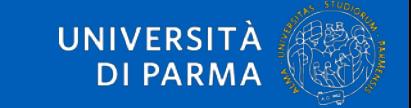

### Impatto stimato

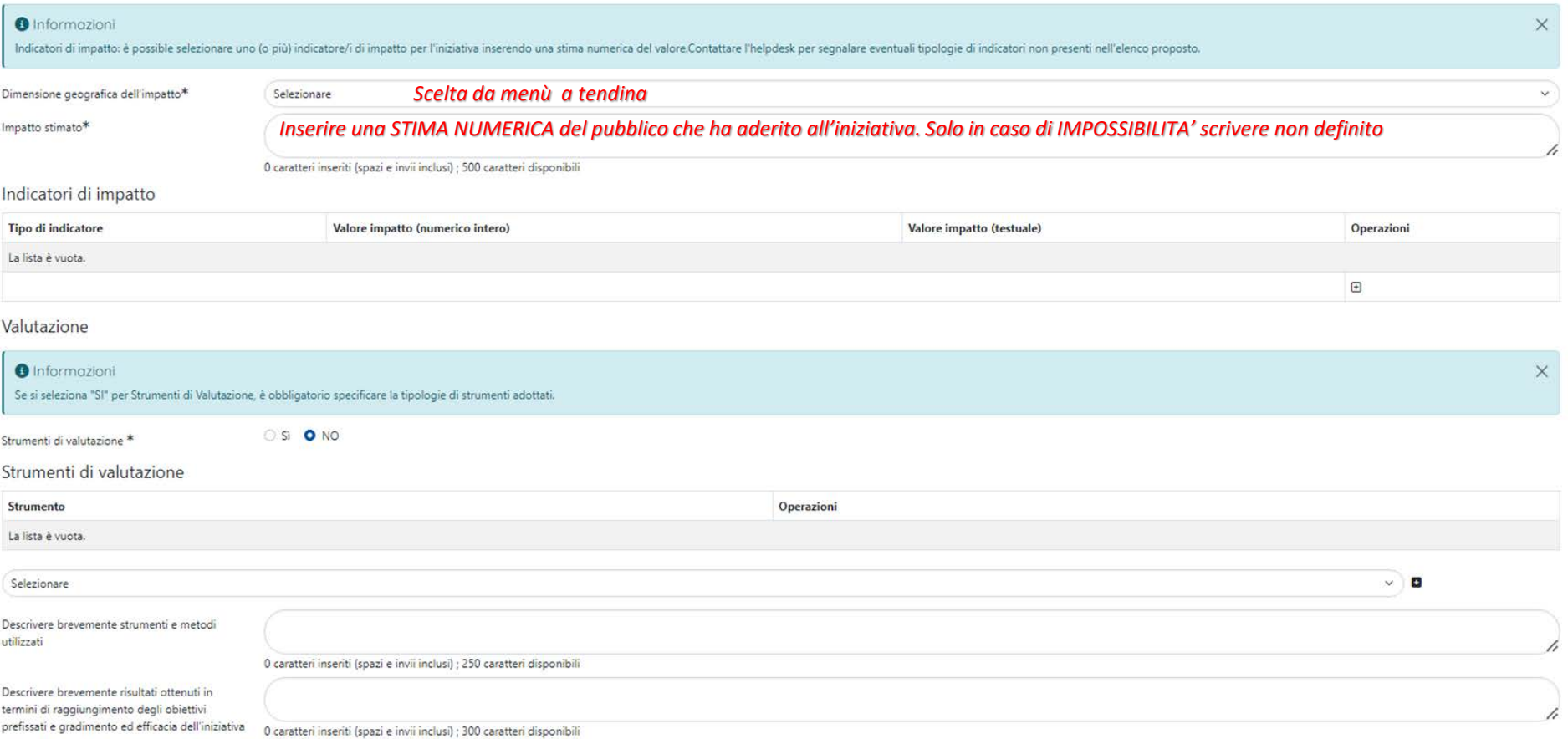

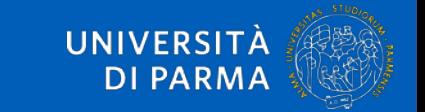

#### Finanziamenti

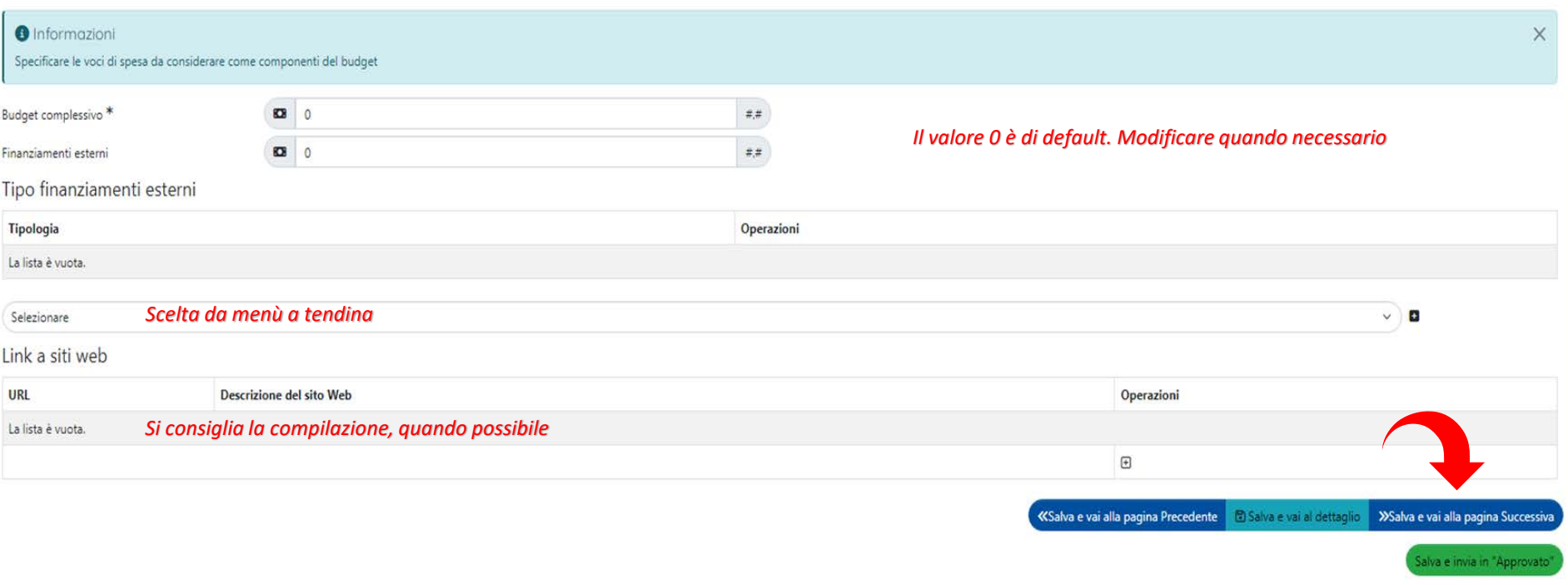

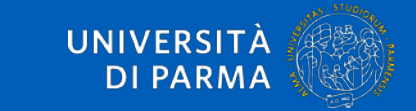

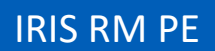

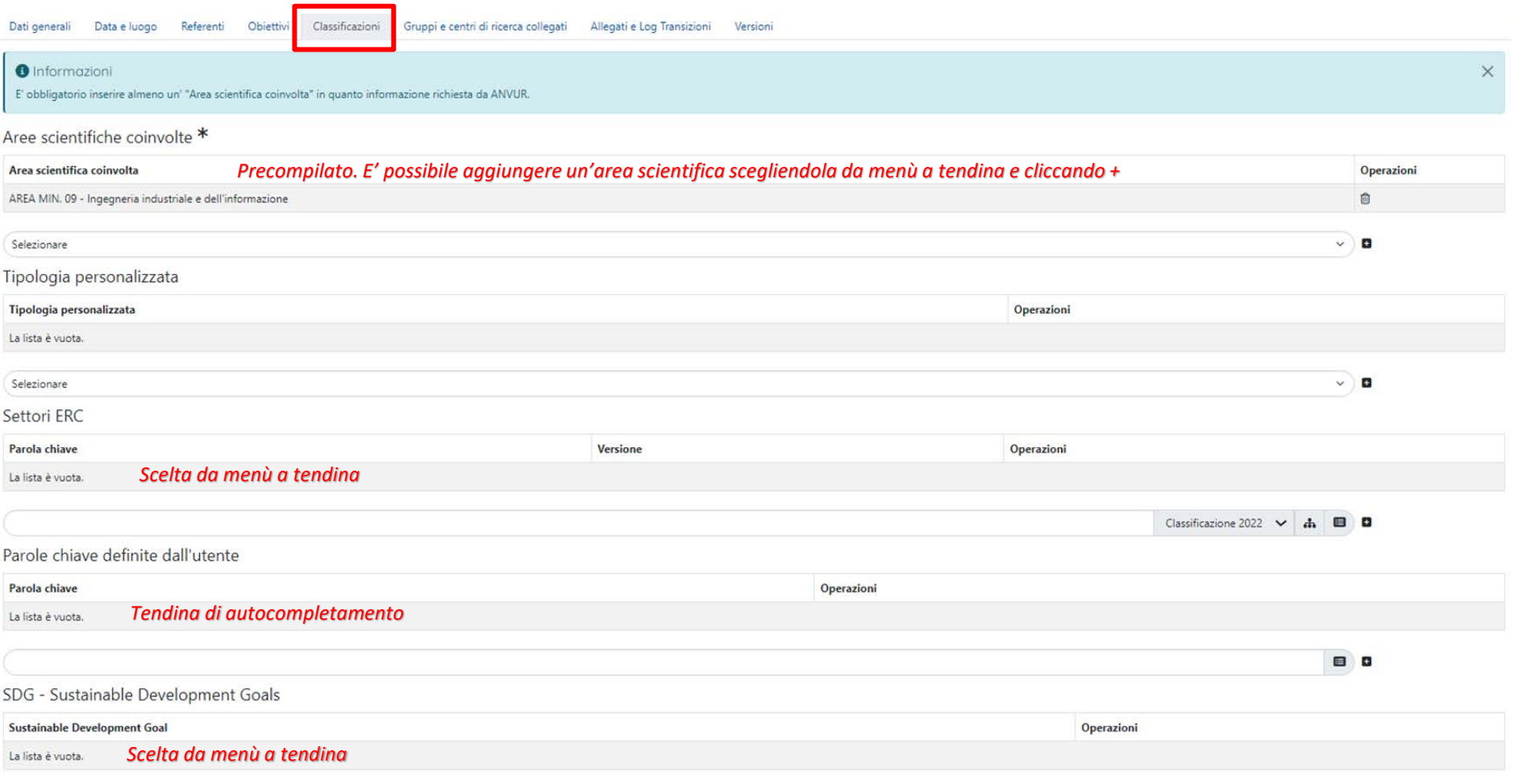

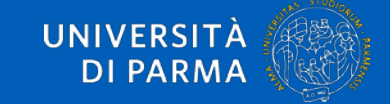

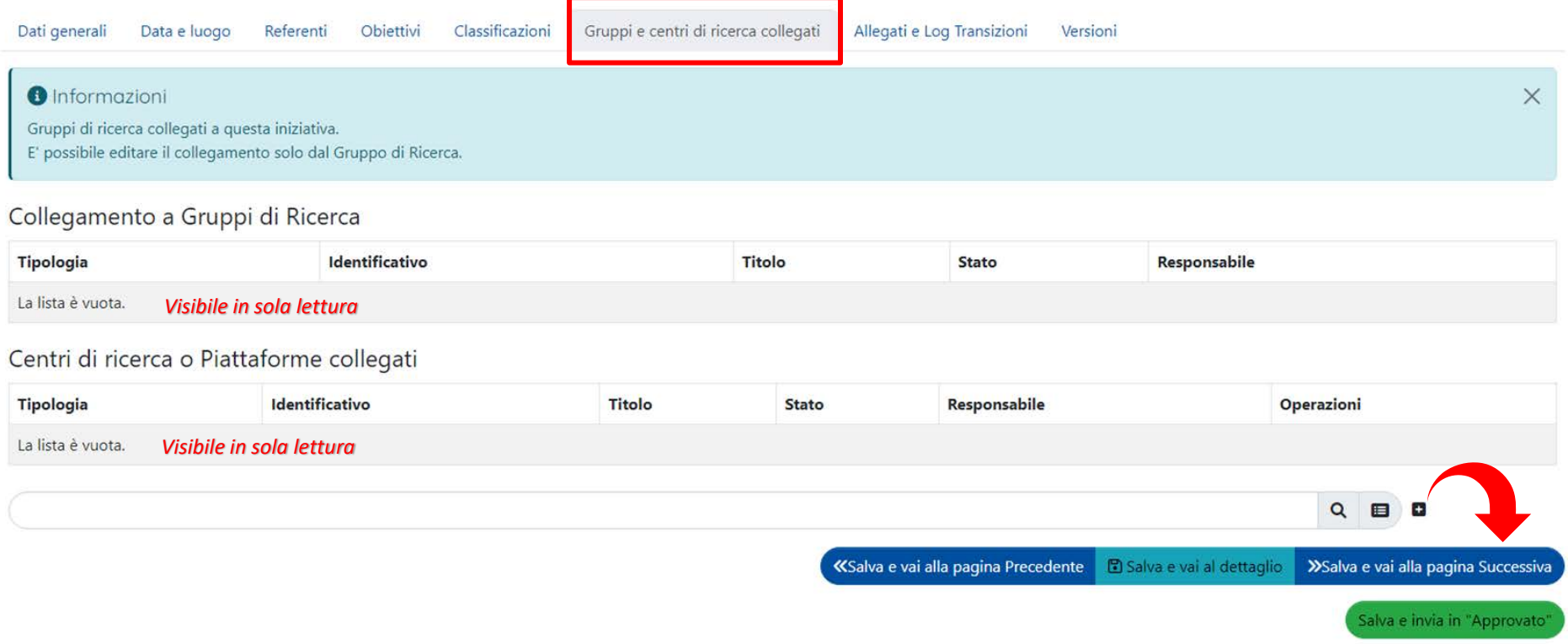

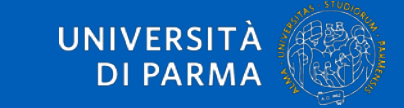

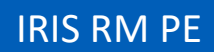

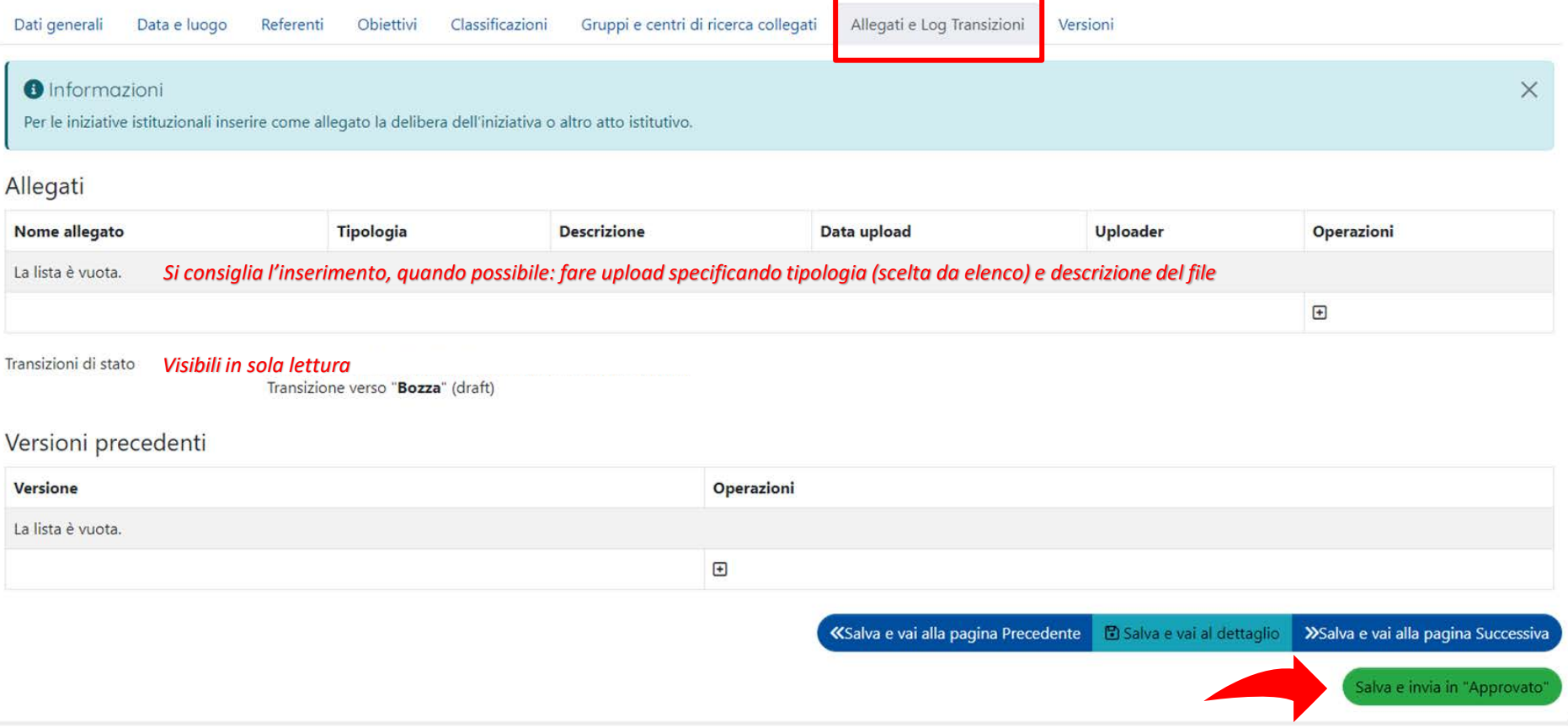

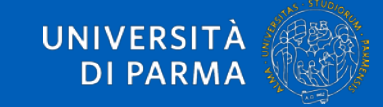

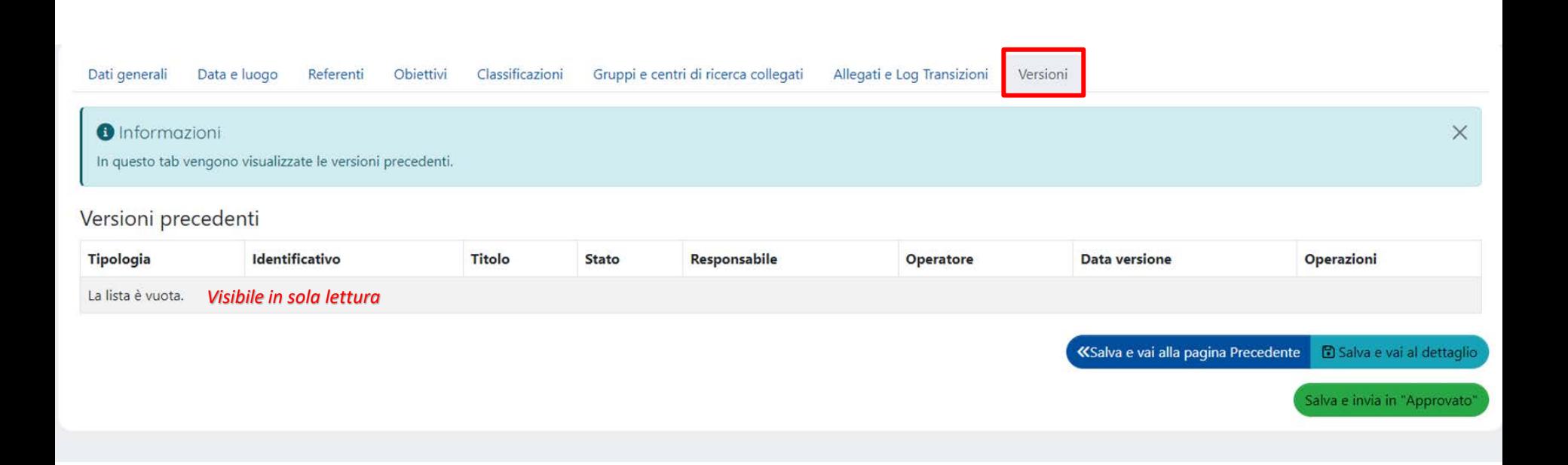

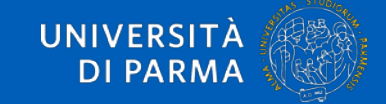

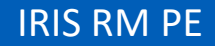

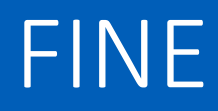

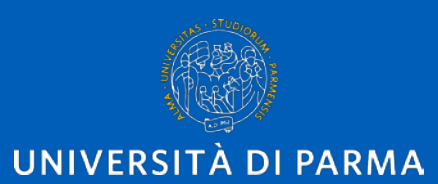

www.unipr.it